# **VHDL EXAMPLES, 2017**

### **COUNTERS SHIFTERS RAMs STATE MACHINE DELAY LINES**

### **1. 4-bit Unsigned Up Counter with Asynchronous Clear**

The following table shows pin definitions for a 4-bit unsigned up counter with asynchronous clear.

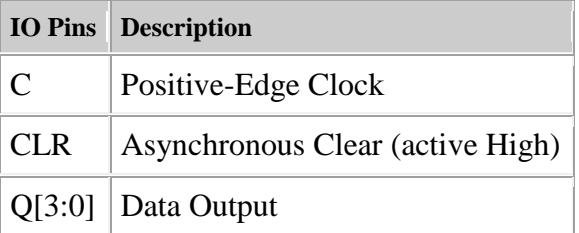

```
use ieee.std logic 1164.all;
use ieee.std logic unsigned.all;
entity counter is 
  port(C, CLR : in std_logic; 
        Q : out std logic vector(3 downto 0));
end counter; 
architecture archi of counter is 
  signal tmp: std logic vector(3 downto 0);
   begin 
       process (C, CLR) 
         begin 
           if (CLR='1') then 
            t_{\text{MD}} \leq 0000";
            elsif (C'event and C='1') then 
            tmp \leq tmp + 1; end if; 
       end process; 
      Q \leq \text{tmp};end archi;
```
### **2. 4-bit Unsigned Up/Down counter with Asynchronous Clear**

The following table shows pin definitions for a 4-bit unsigned up/down counter with asynchronous clear.

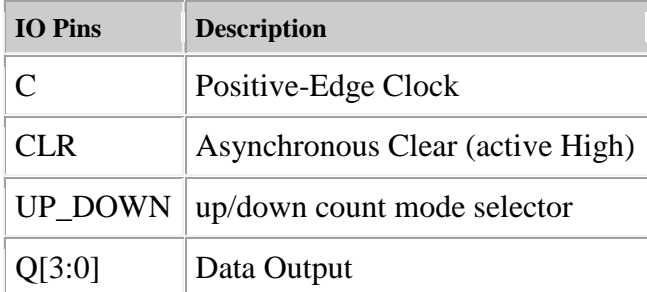

#### **VHDL Code**

Following is the VHDL code for a 4-bit unsigned up/down counter with asynchronous clear.

```
library ieee; 
use ieee.std_logic_1164.all; 
use ieee.std_logic_unsigned.all; 
entity counter is 
 port(C, CLR, UP DOWN : in std logic;
        Q : out std logic vector(3 downto 0));
end counter; 
architecture archi of counter is 
  signal tmp: std logic vector(3 downto 0);
   begin 
     process (C, CLR) 
       begin 
         if (CLR='1') then 
           tmp <= "0000"; 
         elsif (C'event and C='1') then 
           if (UP_DOWN='1') then 
            tmp \leq tmp + 1; else 
             tmp \leq tmp - 1; end if; 
         end if; 
     end process; 
    Q \leq \text{tmp};end archi;
```
### **3. 4-bit Unsigned Up Counter with Asynchronous Load from Primary Input**

The following table shows pin definitions for a 4-bit unsigned up counter with asynchronous load from primary input.

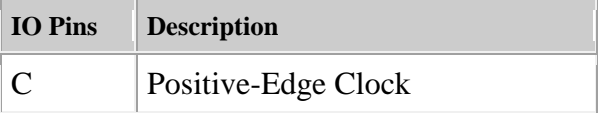

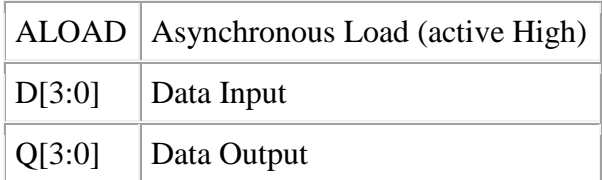

#### **VHDL Code**

Following is the VHDL code for a 4-bit unsigned up counter with asynchronous load from primary input.

```
library ieee; 
use ieee.std logic 1164.all;
use ieee.std logic unsigned.all;
entity counter is 
 port(C, ALOAD : in std logic;
        D : in std logic vector(3 downto 0);
        Q : out std logic vector(3 downto 0));
end counter; 
architecture archi of counter is 
  signal tmp: std logic vector(3 downto 0);
  begin 
     process (C, ALOAD, D) 
       begin 
         if (ALOAD='1') then 
          tmp \leq D; elsif (C'event and C='1') then 
          tmp \leq tmp + 1; end if; 
     end process; 
    Q \leq \text{tmp};end archi;
```
### **4. 8-bit Shift-Left Register with Positive-Edge Clock, Asynchronous Clear, Serial In, and Serial Out**

Note Because this example includes an asynchronous clear, XST will not infer SRL16.

The following table shows pin definitions for an 8-bit shift-left register with a positiveedge clock, asynchronous clear, serial in, and serial out.

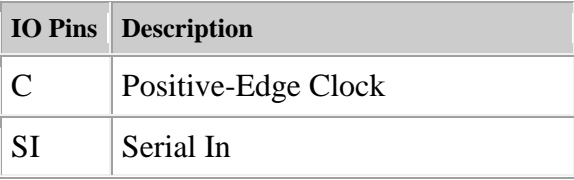

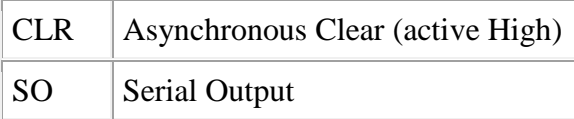

#### **VHDL Code**

Following is the VHDL code for an 8-bit shift-left register with a positive-edge clock, asynchronous clear, serial in, and serial out.

```
library ieee; 
use ieee.std_logic_1164.all; 
entity shift is 
  port(C, SI, CLR : in std_logic; 
       SO : out std logic);
end shift; 
architecture archi of shift is 
  signal tmp: std logic vector(7 downto 0);
  begin 
     process (C, CLR) 
       begin 
         if (CLR='1') then 
          tmp \leq (others \Rightarrow '0'); elsif (C'event and C='1') then 
          tmp \leq temp(6 down to 0) \& SI; end if; 
     end process; 
    SO \le tmp(7);
end archi;
```
## **5. 8-bit Shift-Left/Shift-Right Register with Positive-Edge Clock, Serial In, and Parallel Out**

Note For this example XST will not infer SRL16.

The following table shows pin definitions for an 8-bit shift-left/shift-right register with a positive-edge clock, serial in, and serial out.

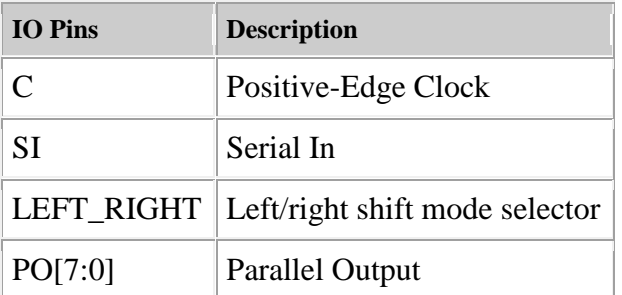

**VHDL Code** 

Following is the VHDL code for an 8-bit shift-left/shift-right register with a positive-edge clock, serial in, and serial out.

```
library ieee; 
use ieee.std logic 1164.all;
entity shift is 
port(C, SI, LEFT RIGHT : in std logic;
       PO : out std logic vector(7 downto 0));
end shift; 
architecture archi of shift is 
  signal tmp: std logic vector(7 downto 0);
   begin 
     process (C) 
       begin 
          if (C'event and C='1') then 
           if (LEFT RIGHT='0') then
             tmp \leq ^{\text{tmp}}(6 \text{ downto 0}) \& \text{SI}; else 
             tmp \leq SI \& tmp(7 downto 1); end if; 
          end if; 
     end process; 
    PO \leq f tmp;
end archi;
```
## **6. Logical shifter**

The following table shows pin descriptions for a logical shifter.

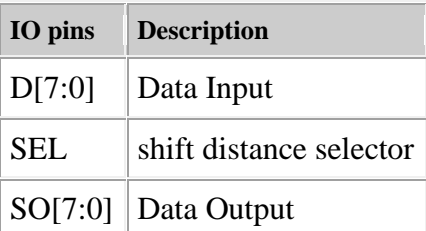

#### **VHDL**

Following is the VHDL code for a logical shifter.

```
library ieee; 
use ieee.std logic 1164.all;
use ieee.numeric std.all;
entity lshift is 
  port(DI : in unsigned(7 downto 0); 
      SEL : in unsigned(1 downto 0);
       SO : out unsigned(7 downto 0));
 end lshift;
```

```
architecture archi of lshift is 
  begin 
     with SEL select 
      SO \leq DI when "00",
             DI sll 1 when "01",
              DI sll 2 when "10", 
             DI sll 3 when others;
end archi;
```
### **7. Single-Port RAM with Asynchronous Read**

The following descriptions are directly mappable onto *distributed RAM only*.

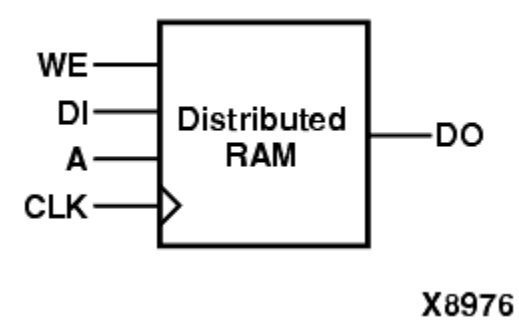

The following table shows pin descriptions for a single-port RAM with asynchronous read.

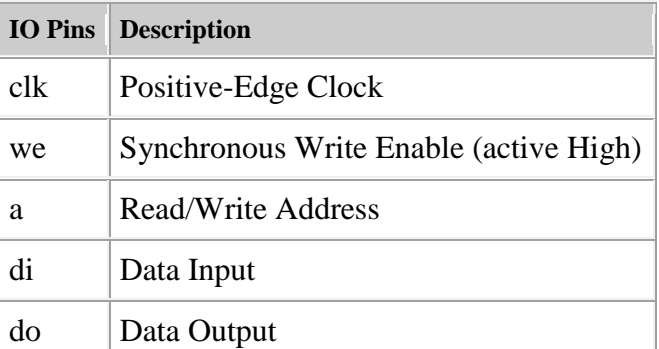

#### **VHDL**

Following is the VHDL code for a single-port RAM with asynchronous read.

```
library ieee; 
use ieee.std logic 1164.all;
use ieee.std_logic_unsigned.all;
```

```
entity raminfr is 
   port (clk : in std_logic; 
         we : in std_logic; 
        a : in std_logic vector(4 downto 0);
        di : in std logic vector(3 downto 0);
        do : out std logic vector(3 downto 0));
end raminfr; 
architecture syn of raminfr is 
   type ram_type is array (31 downto 0) 
       of std logic vector (3 downto 0);
  signal RAM : ram type;
begin 
  process (clk) 
  begin 
    if (clk'event and clk = '1') then
      if (we = '1') then
        RAM(conv integer(a)) \leq di;
       end if; 
     end if; 
   end process; 
  do <= RAM(conv_integer(a)); 
end syn;
```
-------------------------------------------------------------------------------

-- File : ram\_simple.vhd

-------------------------------------------------------------------------------

LIBRARY ieee; USE ieee.std logic 1164.ALL; USE ieee.numeric\_std.ALL;

ENTITY ram\_simple IS PORT ( SIGNAL data : IN std\_logic\_vector(7 DOWNTO 0); SIGNAL address : IN std\_logic\_vector(4 DOWNTO 0); SIGNAL we, inclock, outclock : IN std\_logic; SIGNAL q : OUT std\_logic\_vector(7 DOWNTO 0));

END ram\_simple;

ARCHITECTURE fe2 OF ram\_simple IS

TYPE mem\_type IS ARRAY ( 31 DOWNTO 0) OF std\_logic\_vector (7 DOWNTO 0); SIGNAL mem : mem\_type; SIGNAL address\_int : unsigned(4 DOWNTO 0);

BEGIN -- ex2

l0 : PROCESS (inclock,outclock, we, address)

```
BEGIN -- PROCESS
IF (inclock = '1' AND inclock'event) THEN
address_int <= unsigned(address);
IF we = '1' THEN
mem(To_integer(unsigned(address))) <= data;
END IF;
END IF; 
IF (outclock = '1' AND outclock'event) THEN
q \leq 1 mem(to_integer(address_int));
END IF;
```
END PROCESS;

END fe2;

### **8. Dual-Port RAM with Asynchronous Read**

The following example shows where the two output ports are used. It is directly mappable onto *Distributed RAM only*.

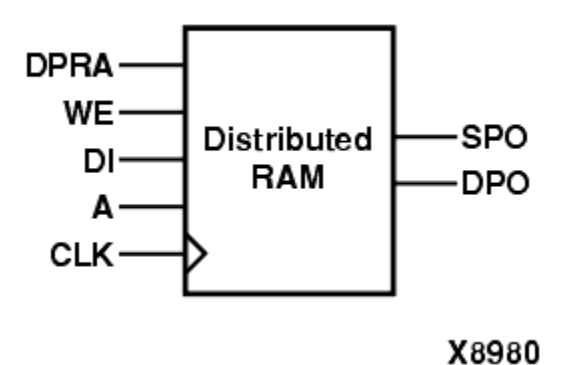

The following table shows pin descriptions for a dual-port RAM with asynchronous read.

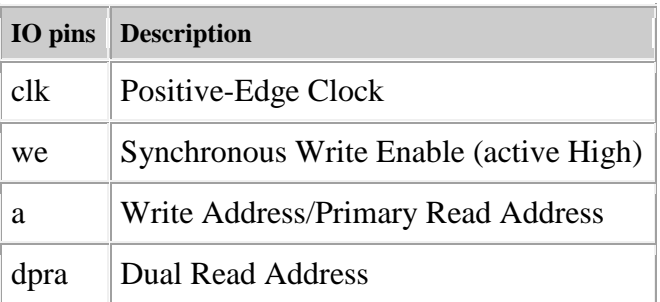

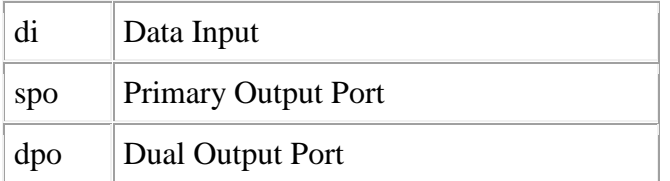

#### **VHDL**

Following is the VHDL code for a dual-port RAM with asynchronous read.

```
library ieee; 
use ieee.std logic 1164.all;
use ieee.std logic unsigned.all;
entity raminfr is 
  port (clk : in std logic;
         we : in std_logic; 
        a : in std<sup>logic</sup> vector(4 downto 0);
        dpra : in std_logic_vector(4 downto 0);
        di : in std<sup>logic</sup> vector(3 downto 0);
        spo : out std logic vector(3 downto 0);
         dpo : out std_logic_vector(3 downto 0)); 
end raminfr; 
architecture syn of raminfr is 
   type ram_type is array (31 downto 0) 
    of std logic vector (3 downto 0);
  signal RAM : ram type;
begin 
   process (clk) 
   begin 
    if (clk'event and clk = '1') then
      if (we = '1') then
        RAM(conv integer(a)) \leq di;
       end if; 
     end if; 
   end process; 
  spo \leq RAM(conv integer(a));
   dpo <= RAM(conv_integer(dpra)); 
 end syn;
```
## *9. State Machine*

XST proposes a large set of templates to describe Finite State Machines (FSMs). By default, XST tries to recognize FSMs from VHDL/Verilog code, and apply several state encoding techniques (it can re-encode the user's initial encoding) to get better performance or less area. However, you can disable FSM extraction using a **FSM\_extract** design constraint.

Please note that XST can handle only synchronous state machines.

There are many ways to describe FSMs. A traditional FSM representation incorporates Mealy and Moore machines, as in the following figure:

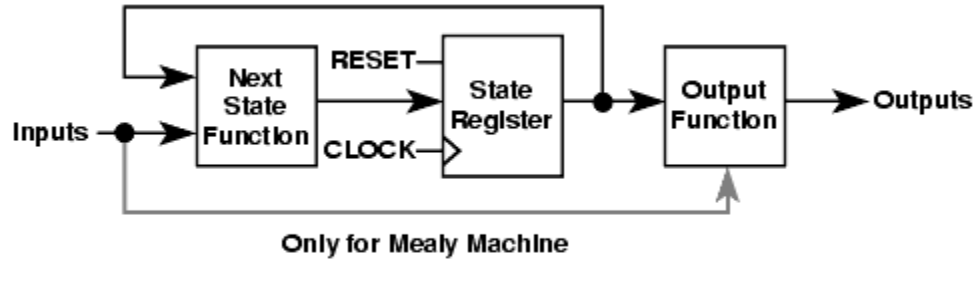

X8993

For HDL, process (VHDL) and always blocks (Verilog) are the most suitable ways for describing FSMs. (For description convenience Xilinx uses "process" to refer to both: VHDL processes and Verilog always blocks).

You may have several processes  $(1, 2 \text{ or } 3)$  in your description, depending upon how you consider and decompose the different parts of the preceding model. Following is an example of the Moore Machine with Asynchronous Reset, "RESET".

- $\bullet$  4 states: s1, s2, s3, s4
- 5 transitions
- $\bullet$  1 input: " $x1$ "
- 1 output: "outp"

This model is represented by the following bubble diagram:

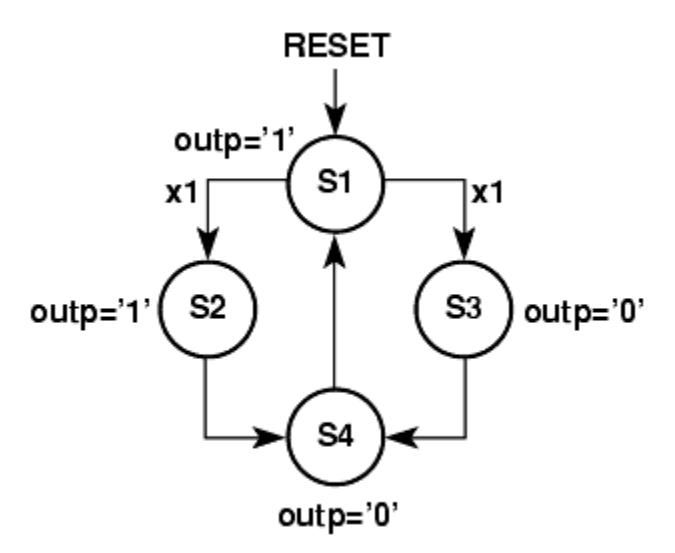

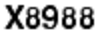

#### **Related Constraints**

Related constraints are:

- **FSM\_extract**
- **FSM\_encoding**
- **FSM\_fftype**
- **ENUM\_encoding**

#### **FSM with 1 Process**

Please note, in this example output signal "outp" is a *register*.

#### **VHDL**

Following is the VHDL code for an FSM with a single process.

```
library IEEE; 
use IEEE.std logic 1164.all;
entity fsm is 
  port ( clk, reset, x1 : IN std logic;
                    outp : OUT std logic);
end entity; 
architecture beh1 of fsm is 
  type state type is (s1,s2,s3,s4);
  signal state: state type ;
begin 
  process (clk, reset)
   begin 
    if (reset = '1') then
      state <= s1; outp <= '1';
     elsif (clk='1' and clk'event) then 
       case state is 
        when s1 \Rightarrow if x1='1' then state \leq s2;
                      else state <= s3;
                      end if; 
                      outp \leq '1';
        when s2 \Rightarrow state \leq s4; outp \leq 1';
        when s3 \Rightarrow state \leq s4; outp \leq '0;
        when s4 \Rightarrow state \leq s1; outp \leq '0';
       end case; 
     end if; 
   end process; 
end beh1;
```
### **10. DELAY LINE AND ARITHMETIC OPERATION**

**The function shows simple filter, produce an average value of two samples. Design VHDL code?**

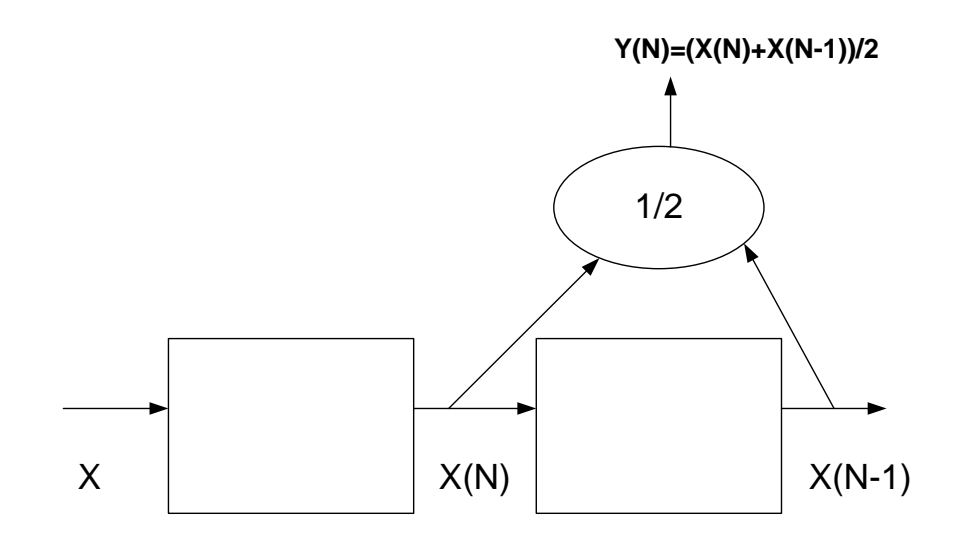